# Alber Battery Explorer and Battery Xplorer Enterprise

System Requirements Guide

Vertiv Corporation 1050 Dearborn Drive Columbus, OH 43085

Tel: (954) 623-6660 Fax: (954) 623-6671

www.vertivco.com

590-2166-501A/SL-29235/4200-104

The information contained in this document is subject to change without notice and may not be suitable for all applications. While every precaution has been taken to ensure the accuracy and completeness of this document, Vertiv assumes no responsibility and disclaims all liability for damages resulting from use of this information or for any errors or omissions. Refer to other local practices or building codes as applicable for the correct methods, tools, and materials to be used in performing procedures not specifically described in this document.

The products covered by this instruction manual are manufactured and/or sold by Vertiv. This document is the property of Vertiv and contains confidential and proprietary information owned by Vertiv. Any copying, use or disclosure of it without the written permission of Vertiv is strictly prohibited.

#### **Notice to Users**

Vertiv Corporation reserves the right to make changes to this document without notice to any user or reseller of this product. Vertiv Corporation also reserves the right to substitute or terminate distribution of this document, with no obligation to notify any person or party of such substitutions or terminations.

#### **Vertiv Customer Service**

Vertiv Customer Service is available Monday to Friday, 8:00AM to 4:30PM Eastern Time.

Telephone: (954) 623-6660 Fax: (954) 623-6671

Email: alber-service@vertivco.com

Website: www.vertivco.com

Corporate Office Address: Vertiv Corporation 1050 Dearborn Drive Columbus, OH 43085 USA

| 590-2166-501A | /SL-29235 | /4200-104 |
|---------------|-----------|-----------|
|---------------|-----------|-----------|

# **Table of Contents**

| 1. | Get    | tting Started                                                               | 1-1 |
|----|--------|-----------------------------------------------------------------------------|-----|
|    | 1.1.   | Overview                                                                    | 1-1 |
|    | 1.2.   | Battery Explorer Workstation Diagram                                        | 1-1 |
|    | 1.3.   | Battery Explorer Workstation Software Requirements                          | 1-1 |
|    | 1.4.   | Battery Xplorer Enterprise Server and Web Workstation Diagram               | 1-2 |
|    | 1.5.   | Battery Xplorer Enterprise Server Software Requirements                     | 1-2 |
| 2. | Bat    | tery Explorer Workstation System Requirements                               | 2-1 |
|    | 2.1.   | Workstation                                                                 | 2-1 |
|    | 2.2.   | Installation Prerequisites                                                  | 2-1 |
|    | 2.3.   | Battery Explorer Workstation General Installation Recommendations           | 2-1 |
|    | 2.4.   | Battery Explorer Workstation Requirements                                   | 2-1 |
|    | 2.5.   | Battery Explorer Workstation Hardware Requirements                          | 2-1 |
|    | 2.6.   | Battery Explorer Workstation Software Requirements                          | 2-2 |
| 3. | Dat    | tabase Server Battery Xplorer Enterprise System Requirements                | 3-1 |
|    | 3.1.   | Installation Prerequisites                                                  | 3-1 |
|    | 3.2.   | Database Server General Installation Recommendations                        | 3-1 |
|    | 3.3.   | Battery Xplorer Enterprise Database Server Requirements                     | 3-1 |
|    | 3.4.   | General Battery Xplorer Enterprise Database Server Hardware Recommendations | 3-2 |
|    | 3.5.   | Battery Xplorer Enterprise Database Server Software Recommendations         | 3-2 |
| 4. | We     | b Server System Requirements                                                | 4-1 |
| 0  | vervie | w                                                                           | 4-1 |
|    | 4.1.   | System Requirements                                                         | 4-1 |
|    | 4.2.   | Web Server Hardware Recommendations                                         | 4-1 |
|    | 4.3.   | Web Server Software Recommendations                                         | 4-2 |
|    | 4.4.   | Network Recommendations                                                     | 4-2 |
| 5. | Red    | quired Information Worksheet                                                | 5-1 |
| 6. | Bat    | tery Xplorer Firewall and Port Settings                                     | 6-1 |
|    | 6.1.   | Overview                                                                    | 6-1 |
|    | 6.2    | Battery Ynlorer Machine Types with Common Open Ports and Protocols          | 6-1 |

| 6  | 5.3. | Web Server6- | .1 |
|----|------|--------------|----|
| 7. | Inde | ex7-         | .2 |

# **List of Figures**

| Figure 1 – Battery Explorer System Example                                      |     |
|---------------------------------------------------------------------------------|-----|
| Figure 2 – Battery Xplorer Enterprise System Example                            |     |
| Figure 3 – Battery Xplorer Enterprise System Example using Ports 80 and 443 TCP | 6-1 |
|                                                                                 |     |
| List of Tables                                                                  |     |
| Table 1 – Battery Explorer Workstation Software Requirements                    | 1-1 |
| Table 2 – Battery Xplorer Enterprise Software Requirements                      |     |
| Table 3 – Battery Explorer Hardware Requirements                                |     |
| Table 4 – Battery Explorer Workstation Software Requirements                    |     |
| Table 5 – Battery Xplorer Enterprise Hardware Recommendations                   |     |
| Table 6 – Battery Xplorer Enterprise Software Recommendations                   |     |
| Table 7 – Web Server Hardware Recommendations                                   |     |
| Table 8 – Web Server Software Recommendations                                   | 4-2 |
| Table 9 – Battery Xplorer Enterprise Software Requirements                      |     |

## 1. Getting Started

#### 1.1. Overview

This section outlines the hardware and software requirements necessary for successfully installing and configuring BatteryExplorer software and Battery Xplorer Enterprise Web components.

#### 1.2. Battery Explorer Workstation Diagram

The following diagram shows the relationship between the Battery Explorer workstation and the UXCM:

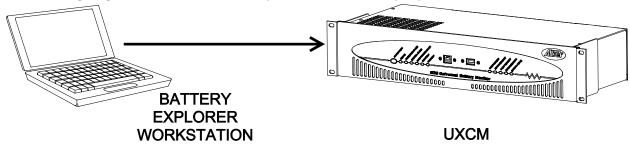

Figure 1 – Battery Explorer System Example

#### 1.3. Battery Explorer Workstation Software Requirements

The following table lists each workstation and its required software:

| Workstation Name            | Required Software                                                     |
|-----------------------------|-----------------------------------------------------------------------|
| Battery Explorer            | Microsoft Windows XP Professional, SP 2 or above.                     |
| Workstation                 | Microsoft Data Access Components (MDAC) 2.8 or higher.                |
| This workstation is used by | Battery Explorer application software (includes Microsoft     Nation) |
| personnel working with the  | XML3)                                                                 |
| Battery Explorer system.    | VC 2005 Runtime                                                       |
|                             | Adobe Reader 8.0 or 9.0                                               |
|                             | Microsoft .NET Framework 4.0                                          |

Table 1 – Battery Explorer Workstation Software Requirements

#### 1.4. Battery Xplorer Enterprise Server and Web Workstation Diagram

The following diagram shows the relationship between the Application server, Database server, Web server, and Web hosted workstations:

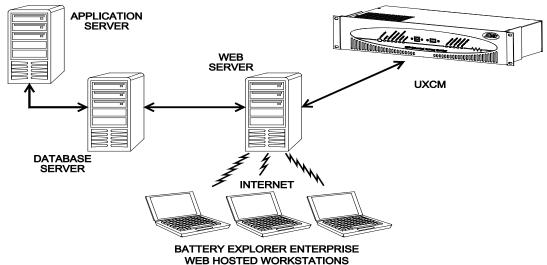

Figure 2 – Battery Xplorer Enterprise System Example

#### 1.5. Battery Xplorer Enterprise Server Software Requirements

The software must be installed in a specific order. The following table lists each server and its required software:

| Server Name                                                                                                | Required Software                                                                                                    |
|----------------------------------------------------------------------------------------------------|----------------------------------------------------------------------------------------------------|
| Battery Xplorer Workstation This workstation is used by personnel working with the Battery Xplorer system. | <ul> <li>Microsoft Windows XP Professional, SP 2 or above.</li> <li>Microsoft Data Access Components (MDAC) 2.8 or higher.</li> <li>Battery Xplorer application software (includes Microsoft XML3)</li> <li>VC 2005 Runtime</li> <li>Adobe Reader 8.0 or 9.0</li> <li>Microsoft .NET Framework 4.0</li> </ul> |
| Application server This server stores third party application software. For example a HAL server.          | <ul> <li>Microsoft Windows Server 2008, SP 1 Standard or Enterprise edition.</li> <li>Microsoft SQL Server 2008 R2 Express or SQL Server 2012 Express RCO.</li> <li>Microsoft .NET Framework 4.0 or higher.</li> <li>HAL Device Drivers</li> </ul>                                                            |
| Database server This server stores your site database.                                                     | <ul> <li>Microsoft Windows Server 2008, SP 1 Standard or Enterprise edition.</li> <li>Microsoft SQL Server Express.</li> <li>Microsoft .NET Framework 4.0 or higher.</li> </ul>                                                                                                    |
| Web server(s)                                                                                              | Microsoft Windows Server 2008, Web edition only with Internet                                                                                                    |

#### **Getting Started**

| This server stores the Web |   | Information Server (IIS) 7.0. |
|----------------------------|---|-------------------------------|
| components.                | • | Microsoft .Net 4.0 or higher. |
|                            | • | ASP.NET Ajax                  |

Table 2 – Battery Xplorer Enterprise Software Requirements

## 2. Battery Explorer Workstation System Requirements

#### 2.1. Workstation

This section outlines the prerequisites and system requirements for installing Battery Explorer's workstation components.

#### 2.2. Installation Prerequisites

The following are prerequisites for the Battery Explorer workstation.

#### 2.3. Battery Explorer Workstation General Installation Recommendations

Before you upgrade to Battery Explorer, you should:

- Back up your Battery Explorer workstation and have an emergency repair disk.
- Close all non-essential software and services.
- Disable virus protection software.

#### 2.4. Battery Explorer Workstation Requirements

Vertiv recommends the following hardware requirements as a baseline for experiencing the best performance with Battery Explorer.

**Note**: Hardware requirements are based on new Battery Xplorer implementations and the availability of current hardware configurations. Contact your Vertiv System Consultant for details on what machines can be used.

#### 2.5. Battery Explorer Workstation Hardware Requirements

The table below identifies the recommended hardware for a Battery Explorer workstation:

| Item             | Description                                                                                                    |
|------------------|----------------------------------------------------------------------------------------------------|
| Processor        | Intel Pentium 4 with 2 GHz or better                                                                                                    |
| RAM              | 2 GB or better                                                                                                    |
| Display Setting  | 1024 x 960 dpi minimum resolution for Battery Xplorer                                                                                           |
| Disk Space       | Battery Explorer - 400 MB                                                                                                    |
|                  | Temporary Space Requirements - 50 MB                                                                                                    |
| Protocol         | TCP/IP - The TCP/IP protocol must be installed and properly configured on the intended computer before installing Microsoft SQL Server Express. |
| Network Topology | Ethernet 100 Mps or higher                                                                                                    |

Table 3 – Battery Explorer Hardware Requirements

#### 2.6. Battery Explorer Workstation Software Requirements

Battery Explorer Workstation is designed to operate on the Microsoft Windows XP operating system and pointing to a Microsoft SQL Server database server machine. The specifications outlined below establish the recommended configuration that can be reasonably obtained for optimum performance on the Battery Explorer workstation.

| Item                       | Description                                                                                                    |
|----------------------------|----------------------------------------------------------------------------------------------------|
| Operating System           | Microsoft Windows XP SP 2 or 3. <b>Note</b> : When installing Microsoft Windows XP SP 2, it automatically updates from Microsoft Data Access Components (MDAC) 2.8 to MDAC 2.81.             |
| MDAC 2.8 or higher         | Microsoft Data Access Components (MDAC) 2.8 or higher.  Note: MDAC 2.81 is currently only available when updating to Microsoft Windows XP SP 2.                                              |
| Adobe Reader 8.0 or Higher | Adobe Reader is used to read PDF files such as, user guides. The Adobe Reader can be downloaded for free, on Adobe's Web site at <a href="http://www.adobe.com/">http://www.adobe.com/</a> . |

Table 4 – Battery Explorer Workstation Software Requirements

# 3. Database Server Battery Xplorer Enterprise System Requirements

This section outlines the prerequisites and system requirements for installing Battery Xplorer's Enterprise database components.

#### 3.1. Installation Prerequisites

The following are prerequisites for the database server.

#### 3.2. Database Server General Installation Recommendations

**Note**: You must upgrade to Microsoft SQL Server Express before updating Battery Xplorer. Before you upgrade to Battery Xplorer, you should:

- Back up your database server and have an emergency repair disk.
- Close all non-essential software and services.
- Disable virus protection software.

#### 3.3. Battery Xplorer Enterprise Database Server Requirements

Vertiv recommends the following hardware requirements as a baseline for experiencing the best performance.

# 3.4. General Battery Xplorer Enterprise Database Server Hardware Recommendations

The table below provides general guidance on hardware specifications for your database server.

| Requirement                    | Description                                                                                 |
|--------------------------------|---------------------------------------------------------------------------------------------|
| Server Class Unit(s)           | Multiprocessor capable and expandable                                                       |
| Processor(s) RAM               | Dual or Quad Processor Intel Xeon 2 GHz or better. (The 1 MB cache option is recommended.)  |
| Disk Space                     | Approximately 10 MB per employee                                                            |
| Intelligent RAID Controller(s) | RAID Disk Controller capable of RAID level 5 with battery backup, 32-64 MB Read/Write Cache |
| Network Topology               | Ethernet 100 Mbs or better                                                                  |
| Power Backup                   | UPS power backup                                                                            |
| Protocol                       | TCP/IP                                                                                      |

Table 5 – Battery Xplorer Enterprise Hardware Recommendations

#### 3.5. Battery Xplorer Enterprise Database Server Software Recommendations

Battery Xplorer Enterprise requires either Microsoft Windows server 2008 Standard or Enterprise edition, SP 1 and Microsoft SQL Server Express as the database server. To find out more about Microsoft SQL Server, refer to Microsoft's Web site at <a href="http://www.microsoft.com/sql/">http://www.microsoft.com/sql/</a>.

The tables below identify the required and optional software for a Battery Xplorer database server using Windows Server 2008 as the operating system.

| Requirement              | Description                                        |
|--------------------------|----------------------------------------------------|
| Microsoft Windows Server | 2008 Standard or Enterprise edition Service Pack 1 |
| Microsoft SQL Server     | 2008 R2 Express or SQL Server 2012 Express RCO.    |

| Optional Requirement        | Description   |
|-----------------------------|---------------|
| Microsoft Internet Explorer | 8.0 or higher |

**Table 6 – Battery Xplorer Enterprise Software Recommendations** 

## 4. Web Server System Requirements

#### **Overview**

This section outlines the hardware and software requirements for successfully installing and configuring Battery Xplorer's Web components.

#### 4.1. System Requirements

To use Battery Xplorer's Enterprise Web components, you must install Battery Xplorer.

#### Note:

- Hardware requirements are based on new Battery Xplorer Enterprise implementations and the availability of current hardware configurations.
- Only Microsoft Windows Server 2008 32-bit is supported.

#### 4.2. Web Server Hardware Recommendations

Below are the minimum hardware recommendations for the Web server.

| Server Class     | Microsoft Windows Server 2008 Web edition with IIS |  |
|------------------|----------------------------------------------------|--|
| Unit(s)          | 7.0 (multiprocessor capable and expandable)        |  |
| Number of Users  | 1-800                                              |  |
| Processors       | 1 Intel Xeon 2 GHz                                 |  |
| RAM              | 2 GB                                               |  |
| RAID Controllers | 1                                                  |  |
| Drive Arrays     | 2 x 36 GB RAID 1                                   |  |

Table 7 – Web Server Hardware Recommendations

#### 4.3. Web Server Software Recommendations

Microsoft Windows Server 2008, SP 1 Web edition only with Internet Information Server (IIS) 7.0 is required as the Web server operating system. However, for load balanced environments, while it is recommended that a hardware based load balancing solution be implemented.

**Note**: Vertiv highly recommends using Windows Server 2008, SP 1 Web Edition as the operating system for your Web server.

The following table identifies the required and optional software for a Web server using Windows 2008 SP 1 Server as the operating System.

| Required Software                 | Supported Version(s)   |
|-----------------------------------|------------------------|
| Microsoft Windows Server 2008     | Web edition only, SP 1 |
| Internet Information Server (IIS) | 7.0                    |
| Microsoft .NET Framework          | 4.0                    |
| Microsoft Internet Explorer       | 8.0                    |
| ASP.NET Ajax                      |                        |

Table 8 – Web Server Software Recommendations

A Microsoft Windows Server 2008 SP 1 Web edition license is required for each server on which the Microsoft Windows software is installed. Microsoft IIS is a component of the Microsoft Windows Server family. Therefore, if you have a Microsoft Windows Server 2008, SP 1 Web edition license, you do not need an additional license to run Microsoft IIS.

**Note**: In a Microsoft Windows Server 2008 SP 1 Web edition environment, Vertiv recommends using a separate server as your file server instead of combining your file server and your Web server together.

#### 4.4. Network Recommendations

If you want your employees to access Battery Xplorer's Web components over the Internet, you *must* have a connection to the Internet (such as T1, ISDN, DSL, and so on.).

**Note:** Ensure that your network firewall is in place. For information on firewalls, visit Microsoft's support Web site at <a href="http://support.microsoft.com">http://support.microsoft.com</a>.

Your Web server *must* have access to the SQL Server in order to retrieve and update your data.

**Important!** A **Secure Sockets Layer (SSL)** Certificate is strongly recommended. If you permit Internet access to the Web server, it is recommended that you purchase a Secure Server ID and implement SSL to protect your information.

# 5. Required Information Worksheet

To streamline the installation process, complete this worksheet prior to installing your Battery Xplorer software. You may have more than one SQL Server or more than one Web server. If you do, please be sure to complete a worksheet for each.

**Battery Xplorer Database Server (SQL Server)** 

| Name of SQL Server computer                            |            |
|--------------------------------------------------------|------------|
| IP address for SQL Server computer                     |            |
| Name of database(s)                                    |            |
|                                                        |            |
| Battery Xplorer V                                      | Veb Server |
| Destination folder of the root directory for the Web   |            |
| software or the location of www folder if this is an   |            |
| upgrade                                                |            |
| Name of Web server computer                            |            |
| IP address for Web server computer                     |            |
| Name of the Web site in DNS                            |            |
| Name assigned to the Battery Xplorer Web site          |            |
| Secure Socket                                          | s Layer    |
| Registered domain name                                 |            |
| Secure Server ID from Certificate Authority            |            |
| Fully qualified domain name for the server             |            |
| IP address that binds to the virtual server on which   |            |
| you want to install the certificate                    |            |
| E-mail address of the certificate server administrator |            |
| Miscellane                                             | ous        |
| Battery Xplorer service account name and password      |            |
| Domain user name and password                          |            |
| Name of directory on local workstation where the       |            |
| Battery Xplorer resides                                |            |
| Contract number                                        |            |
|                                                        | •          |

**Table 9 – Battery Xplorer Enterprise Software Requirements** 

## **6. Battery Xplorer Firewall and Port Settings**

#### 6.1. Overview

Before installing Battery Xplorer, read the following information about firewalls and ports settings that are required for Battery Xplorer. This information outlines the machine types and what port numbers are recommended for successfully installing and configuring Battery Xplorer. This information provides you with information to assist you in knowing what ports are used for each Battery Xplorer component.

**Note**: If a port number is currently in use you may need to use a different port.

#### 6.2. Battery Xplorer Machine Types with Common Open Ports and Protocols

The information in this document lists each machine type and the common ports associated. A diagram of each specific machine type shows how the firewall relates to that particular machine type.

#### 6.3. Web Server

The following table lists the Web server and the common ports associated. A diagram shows how the firewall relates to the Web server.

| Machine Type                           | Open Ports     | Protocol Type  |
|----------------------------------------|----------------|----------------|
| Web server                             | 80 and 443 TCP | HTTP and Https |
| This server stores the Battery Xplorer |                | (incoming)     |
| Web application software.              |                |                |

**Table 9 – Battery Xplorer Enterprise Software Requirements** 

This firewall diagram illustrates access between the Internet Service Provider to the Web server.

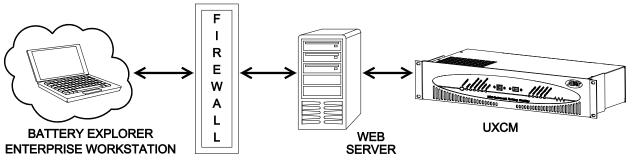

Figure 3 – Battery Xplorer Enterprise System Example using Ports 80 and 443 TCP

#### 7. Index

80 and 443 TCP 6-1 Adobe Reader 8.0 2-2 Battery Xplorer Database Server 5-1 Battery Xplorer Enterprise Server and Web Workstation Diagram 1-2 Battery Xplorer Enterprise Server Software Requirements 1-2 Battery Xplorer Enterprise Software Requirements 1-3, 5-1, 6-1 Battery Xplorer Enterprise System Example 1-2 Battery Xplorer Enterprise System Example with Firewall using Ports 80 and 443 TCP 6-1 Battery Xplorer System Example 1-1 Battery Xplorer Workstation Diagram 1-1 **Battery Xplorer Workstation Software** Requirements 1-1 Battery Xplorer's Web components 4-2 Database Server Hardware Requirements 3-2 Drive Arrays 4-1 Ethernet 100 Mps 2-1 Firewall and Port Settings 6-1 Hardware Requirements 2-1, 3-2, 4-1 Installation Prerequisites 2-1 Installation Recommendations 2-1, 3-1

Intel Pentium 4 with 2 GHz 2-1 Intelligent RAID Controller 3-2 Internet Information Server (IIS) 7.0 4-2 Internet Service Provider 6-1 MDAC 2.8 2-2 Microsoft .NET Framework 1-1, 1-2 Network Requirements 4-2 Network Topology 3-2 **RAID Controllers 4-1 RAM 4-1** Requirements Typical Server 3-1 Secure Sockets Layer 4-2, 5-1 Software Requirements 1-2 Battery Xplorer 1-1, 1-2 Database Server 1-2 Web Server 1-3 System Requirements 4-1 VC 2005 Runtime 1-1, 1-2 Web server 6-1 Web Server Hardware Requirements 4-1 worksheet 5-1 Workstation Hardware Requirements 2-1